## **COMPUTER STUDIES PAPER FORM 1 TERM 3 2017 2017**

## **MARKING SCHEME**

- 1. What is a computer?
	- (4 marks)

*A computer is an electronic machine or device that accepts data (raw facts) from an input device, performs arithmetical and logical operations (processing) in accordance with a stored pre-defined program and finally transfers the processed data (information) to an output device.* 

- 2. Explain the three main types of computers. (6 marks)
	- *Mainframe computers – large computers with almost unlimited power allowing many users access to them simultaneously. They have large storage capacity and can perform calculations at very high speeds.*
	- *Mini-computers – Minicomputers were designed for use in a normal office environment, providing extensive processing power, adequate for medium sized organizations.*
- *Micro-computers – commonly called personal computers, PCs, are the smallest computers and were intended for use in an office, fitting on a desktop.*  • Micro-computers – commonly called personal computers, *PCs*, are the smallest computers<br>
and were intended for use in an office, fitting on a deskup.<br>
(s Tunks)<br>  $\therefore$  (s) tive for emain features of second generation com
	- 3. (a) Give **five** main features of second generation computers.

(5 marks)

- *Use of transistors*
- *Reliable in comparison to first generation computers*
- *Smaller size as compared to first generation computers*
- *Generated less heat as compared to first generation computers*
- *Consumed less electricity as compared to first generation computers*
- *Faster than first generation computers*
- *Still very costly*
- *A.C. needed*
- *Supported machine and assembly languages*

(b) Cite **three** examples of the second generation computers.

(3 marks)

- *IBM 1620*
- *IBM 7094*
- *CDC 1604*
- *CDC 3600*
- *UNIVAC 1108*
- 4. Explain **three** characteristics of computers. (6 marks)
- *Speed Computers work at incredible speeds, performing hundreds, thousands, even millions of calculations in a second.*
- *Storage and Retrieval of Information Computers can store vast quantities of information, which they can "sift" through when so instructed.*
- *Diligence Computers, unlike frail human beings, do not become bored or tired or lose concentration when performing highly repetitive work.*
- *Accuracy*
- 5. Explain **five** areas in which computer is used. (10marks)
- *Accounts receivable, payable, sales, purchases, nominal ledger, aged debts, balance sheets, profit and loss statements*
- *Payroll and cheque printing*
- *Stock control, finished goods, re-order highlighting, on-self reports, stock levels.*
- *Mailing lists, customer lists, letter writing, invoice reminders, credit control.*
- *Sales analysis, sales commission statements and lists, prospect highlighting.*
- *Cash flow control and analysis.*
- *Manufacturing and production control, work scheduling, time costing, shop floor loading.*
- *Order entry, sales order processing, back-order reports, credit reports, customer billing.*
- *Monitoring overdue accounts, identifying profitable and unprofitable accounts.*
- 6. Study the devices below and then answer questions that follow.

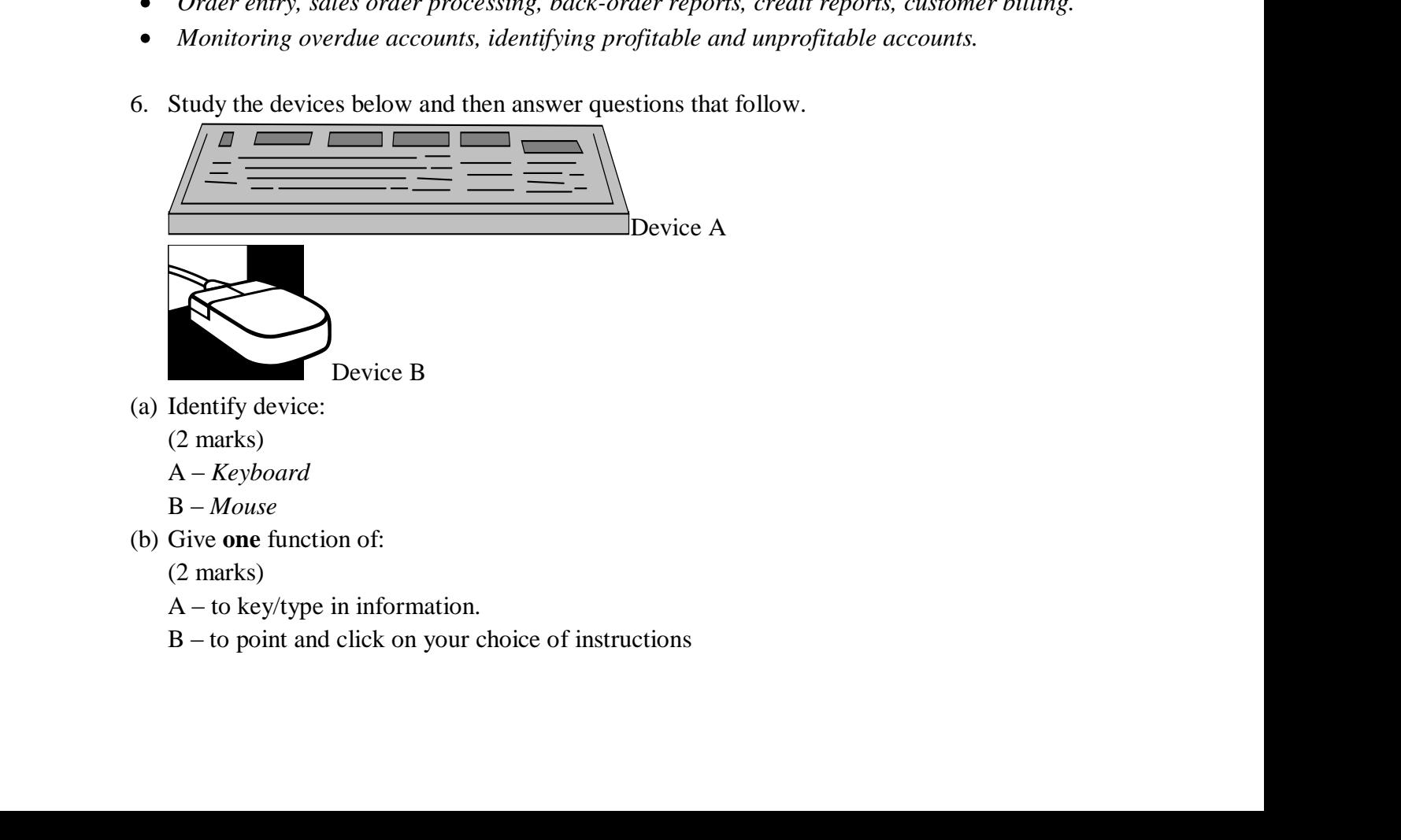

- A *Keyboard*
- B *Mouse*
- (b) Give **one** function of:
	- (2 marks)
	- $A to key/type in information.$
	- B to point and click on your choice of instructions

(c) Mention any **four** skills in using device A.

(4 marks)

- *Sit upright*
- *Place the material to be typed on your left.*
- *Place both hands on the keyboards Home Keys*
- *Use all the ten fingers to start typing slowly at first.*
- *Speed will be improved gradually with a lot of practice.*
- (d) Giving their functions, identify four Alphanumeric Keys found in device A. (8 marks)
	- *Caps Lock key-used for changing between lower case and upper case*
	- *Enter (Return) key-used to execute commands e.g. to start a new line in word processing programs.*
	- *Space bar-creates a space between words when typing*
	- *Backspace-deletes characters and spaces to the left of the insertion point*
	- *Tab key-moves the insertion point at set intervals on the same line*
- 7. (a) What is a Computer Laboratory?

(2 marks)

*It is a specially prepared room to facilitate installation of computers and to provide a safe conducive* 

*environment for teaching and learning using computers.* 

b) State **three** factors to consider when setting up a computer laboratory.

(3marks)

- *Security of the computers*
- *Availability of stable Electric Power*
- *Number of computers to be installed*
- *Number of users to be accommodated at ago.*
- 8. State **five** safety precautions a computer laboratory user should observe. (5marks)
- *They must be covered after use to avoid dust settling on the components*
- *The laboratory should be locked and fitted with burglar proof grill to prevent unauthorized access Constraints and the tractions of Constraint which stelling up a Comparent moton containers*<br> **A** *Security of the computers to be installed*<br> **A** *Noniber of computers to be installed*<br> **A** *Noniber of computers to be ins* 
	- *The cables should be properly insulated and laid well to avoid exposing users to electric shock and short circuit.*
	- *The laboratory should have fire extinguishers in case of outbreak of fires*
	- *There should be stable power supply for the computers i.e use of Uninterruptible Power Supply*
	- *Storage media should be scanned before using.*
	- *This will minimize the spread of computer viruses.*
- 9. Outline the steps followed when starting up a computer safely. (6 marks)
- *Ensure that all the cables are properly connected.*
- *Switch on main power supply.*
- *Switch on the power back up (UPS)*
- *Switch on the monitor.*
- *Switch on the system unit.*
- *Wait for the computer to finish the starting up process.*   $\bullet$
- 10. Differentiate between cold and warm boot. (4

marks)